# УДК 621.372.4

**И.М. Добуш, М.В. Черкашин, Л.И. Бабак**

# **«Визуальное» проектирование СВЧ-усилителей с корректирующими двухполюсниками с учетом влияния температуры на активные и пассивные элементы**

Предложены интерактивные методики проектирования термостабильных широкополосных СВЧ усилительных каскадов с корректирующими двухполюсниками (двухполюсными цепями коррекции или обратной связи) на основе «визуального» подхода. Методики учитывают температурные зависимости параметров как активных, так и пассивных элементов.

**Ключевые слова:** СВЧ транзисторный усилитель, корректирующая цепь, температурный эффект, методика проектирования, «визуальный» подход.

При применении в военной, космической, бортовой и измерительной аппаратуре к СВЧ транзисторным усилителям во многих случаях предъявляются требования по температурной стабильности. В зависимости от технологии изготовления усилителей основное влияние на их характеристики может оказывать температурный уход параметров либо активных, либо пассивных элементов цепи, либо тех и других одновременно.

Существующие методы проектирования не позволяют учесть изменение параметров активных и пассивных элементов из-за влияния температуры непосредственно на этапе выбора (синтеза) схемы усилителя. Поэтому при разработке термостабильных усилителей общепринятым является подход, при котором вначале осуществляется расчет усилителя (выбор схемы и значений элементов) при номинальной (комнатной) температуре. Затем с использованием температурных моделей активных и пассивных элементов выполняют параметрическую оптимизацию усилителя (обычно поиск оптимальных значений пассивных элементов) для обеспечения нужной термостабильности. Если температурный уход характеристик усилителя больше заданного, структуру усилителя изменяют, и процесс повторяется заново. Указанный подход является трудоемким, нецеленаправленным и не гарантирует получения результата.

В настоящей работе предлагаются методики проектирования термостабильных широкополосных СВЧ усилительных каскадов с корректирующими двухполюсниками (КД) – двухполюсными цепями коррекции или обратной связи (ОС):

1. Методика проектирования усилительных каскадов с КД при учете влияния температуры только на параметры активных элементов (АЭ).

2. Методика проектирования усилительных каскадов с КД при учете влияния температуры на параметры как активных, так и пассивных элементов.

Первая из предложенных методик может использоваться при проектировании термостабильных широкополосных СВЧ-усилителей в случае, когда основной вклад в изменение характеристик усилительного каскада из-за влияния температуры вносит АЭ, а температурные коэффициенты (ТК) пассивных элементов пренебрежительно малы.

Вторая методика может применяться для проектирования термостабильных широкополосных СВЧ-усилителей в тех случаях, когда изменение температуры существенно влияет на параметры как АЭ, так и пассивных элементов КД.

В отличие от существующих методов настоящие методики позволяют целенаправленно выбрать структуру и элементы двухполюсной корректирующей цепи (КЦ) для минимизации влияния температурных изменений параметров элементов. Методики основаны на интерактивной «визуальной» процедуре проектирования усилителей с КД [1] и используют температурные модели СВЧ-компонентов.

**«Визуальное» проектирование усилителей с КД.** «Визуальная» процедура проектирования СВЧ усилительных каскадов с КД без учета влияния температуры была ранее рассмотрена в [1]. Она базируется на декомпозиционном методе синтеза полупроводниковых СВЧ-устройств с КЦ [2] и включает два основных этапа:

1. Определение на ряде фиксированных частот  $\omega_k$  ( $k = 1, m$ ) рабочего диапазона областей допустимых значений (ОДЗ) *Ek* входного иммитанса КД, исходя из совокупности требований к характеристикам усилительного каскада, включая коэффициенты усиления и шума, уровни согласования на входе и выходе, устойчивость и др.

2. Проектирование (синтез) пассивного КД таким образом, чтобы его импеданс *Z*(*j*ω) на частотах ω*<sup>k</sup>* попадал в соответствующие ОДЗ *Ek*, т.е.

$$
Z(j\omega_k) \in E_k, k=1,m. \tag{1}
$$

Задача нахождения ОДЗ иммитанса КД по комплексу требований к характеристикам усилительного каскада решается с помощью программы AMP [3].

Интерактивная «визуальная» процедура синтеза КД по ОДЗ иммитанса реализуется в программе LOCUS [4]. В этом случае допустимые области и годограф импеданса КД одновременно отображаются на экране монитора. Выбор структуры КД осуществляется путем сопоставления расположения ОДЗ на плоскости иммитанса, построенных на нескольких фиксированных частотах, с годографами различных цепей в библиотеке LOCUS [4]. После выбора структуры пользователь в интерактивном режиме добивается попадания точек годографа иммитанса цепи на заданных частотах в соответствующие ОДЗ. Для этого он может указывать и перемещать с помощью «мыши» точку годографа (значение иммитанса цепи) на выбранной (опорной) частоте, а также изменять величины управляемых элементов цепи с помощью движков тюнера. При этом контролируются значения всех элементов цепи.

**Методика «визуального» проектирования усилителей с КД с учетом влияния температуры на АЭ.** Основная идея методики состоит в построении ОДЗ иммитанса КД с учетом температурных изменений параметров АЭ. С этой целью в необходимом температурном диапазоне работы усилителя  $[T_{\text{min}}, T_{\text{max}}]$  зададим  $N$  фиксированных значений температуры  $T^{(n)}$  ( $n = \overline{1, N}$ ). Транзистор, представленный в виде эквивалентного четырехполюсника, при температуре *T*(*n*) будем характеризовать матрицей S-параметров  $\|S_{ij}^{(n)}\|$  и матрицей нормированных спектральных плотностей шумовых волн (т-параметров)  $\left\| \tau_{ij}^{(n)} \right\|$ , где *i*, *j* = 1,2;  $n = \overline{1, N}$ . Наборы параметров АЭ  $L^{(n)} = \left\| S_{ij}^{(n)} \right\|, \left\| \tau_{ij}^{(n)} \right\|$  для лю-

бой температуры *T*(*n*) можно вычислить с помощью линейной температурной модели транзистора.

Далее на каждой из частот ω*<sup>k</sup>* рабочего диапазона ω*k*∈[ω1, ω*m*] для всех назначенных значений температуры  $T^{(n)}$  по методике [1] построим ОДЗ иммитанса КД  $E_k^{(n)}$ , отвечающие заданным требованиям к характеристикам усилительного каскада:

$$
H_{\mathbf{V}}^{-} \leq H_{\mathbf{V}}(\omega_{k}) \leq H_{\mathbf{V}}^{+}, \mathbf{v} = \overline{1,\lambda}, \tag{2}
$$

где  $H_{\rm V}^{-}$ ,  $H_{\rm V}^{+}$  – заданные граничные значения характеристики  $H_{\rm v}$ . В качестве характеристик  $H_{\rm v}$  могут выступать модули параметров рассеяния |*Sij*| (*i*, *j* = 1,2) усилительного каскада, инвариантный коэффициент устойчивости  $k$  и коэффициент шума  $F$  [1]. При построении ОДЗ  $\ E_k^{(n)}$  используется соответствующий набор параметров АЭ  $L^{(n)} = \left\| S_{ij}^{(n)} \right\|, \left\| \tau_{ij}^{(n)} \right\|$  для температуры  $T^{(n)}$ .

Общая ОДЗ *Ek* на частоте ω*k*, учитывающая влияние температуры на параметры АЭ, получается как пересечение (общая часть) всех ОДЗ  $E_k^{(n)}$ :

$$
E_k = \bigcap_{n=1}^N E_k^{(n)} \,. \tag{3}
$$

На следующем этапе необходимо по полученным ОДЗ *Ek* на плоскости иммитанса КД синтезировать цепь, иммитанс которой на частотах ω*<sup>k</sup>* попадает в соответствующие ОДЗ, т.е. удовлетворяет условию (1). Эта задача решается с помощью программы LOCUS. Очевидно, что если такая цепь существует, то характеристики усилительного каскада с КД при всех значениях температуры *T*(*n*)  $(n=\overline{1,N})$  будут отвечать предъявленным требованиям (2). Так как форма и расположение ОДЗ  $E_k^{(0)}$ , построенных на плоскости иммитанса КД при номинальной температуре *Т*=T<sub>0</sub>=25 °С, будут отличаться от формы и расположения ОДЗ *Ek*, найденных с учетом температурных изменений параметров АЭ, то и синтезированный по ним КД будет отличаться от рассчитанного при номинальной температуре.

Таким образом, для проектирования усилителя с КД с учетом влияния температуры на АЭ предлагается следующая методика:

1. Построение на каждой из частот  $\omega_k$  ( $k = \overline{1,m}$ ) рабочего диапазона, исходя из требований к характеристикам усилителя (2), ОДЗ иммитанса КД  $E_k^{(n)}$ для различных температур  $T^{(n)}$  ( $n = \overline{1, N}$ ).

2. Получение на частотах ω*<sup>k</sup>* результирующих областей *Ek* согласно (3).

3. Синтез КД по областям *Ek* согласно (1).

**Методика «визуального» проектирования усилителей с КД с учетом влияния температуры на активные и пассивные элементы.** Основная идея методики состоит в том, что на частотах  $\omega_k$  строятся семейства ОДЗ  $\,E^{(n)}_k\,$ , отвечающие нескольким фиксированным значениям температуры  $T=T^{(n)}$  ( $n=\overline{1,N}$ ), и соответствующие годографы иммитанса КД  $Z(j\omega)^{(n)}$  для этих же значений температуры. При этом в связи с температурными зависимостями параметров АЭ семейства ОДЗ  $E_k^{(n)}$ не совпадают между собой, а из-за температурных изменений параметров пассивных элементов КД годографы ( ) ( ) *<sup>n</sup> Z j*ω*<sup>k</sup>* также сдвинуты относительно друг друга. Задача проектирования сводится <sup>к</sup> нахождению схемы и величин элементов пассивного КД таким образом, чтобы годографы его импеданса  $Z(j\omega)^{(n)}$ при всех значениях температуры  $T=T^{(n)}$  (  $n=\overline{1,N}$  ) попадали на частотах  $\omega_k$  в соответствующие семейства ОДЗ  $E_k^{(n)}$ , т.е.

$$
Z(j\omega_k)^{(n)} \in E_k^{(n)}, k = \overline{1,m}, n = \overline{1,N}.
$$
 (4)

Если существует цепь, удовлетворяющая условию (4), то характеристики усилительного каскада с КД при всех значениях температуры  $T^{(n)}$  ( $n = \overline{1, N}$ ) будут отвечать требованиям (2). Смысл (4) состоит в том, что при температурном воздействии годограф КД должен «следить» за изменением расположения ОДЗ, обусловленным влиянием температуры на АЭ. В этом случае изменение характеристик транзистора при воздействии температуры компенсируется соответствующим изменением импеданса КД.

При реализации интерактивной «визуальной» процедуры синтеза КД в программе LOCUS [4] на экране монитора одновременно отображаются *N* семейств ОДЗ  $E_k^{(n)}$  и *N* годографов КД  $Z(j\omega)^{(n)}$  для *N* заданных значений температуры  $T^{(n)}$  ( $n = \overline{1, N}$ ). По расположению ОДЗ пользователь выбирает структуру КД из библиотеки, в этом случае при варьировании элементов КД указанные *N* годографов будут синхронно изменяться. Далее пользователь путем интерактивного изменения элементов цепи должен добиться попадания всех *N* годографов  $Z(j\omega)^{(n)}$  на частотах  $\omega_k$  в нужные семейства ОДЗ  $E_k^{(n)}$ .

Методика проектирования усилителя с КД с учетом влияния температуры на активные и пассивные элементы включает следующие этапы:

1. Построение на частотах  $\omega_k$  ( $k = \overline{1,m}$ ) рабочего диапазона, исходя из требований к характеристикам усилителя (2), семейств ОДЗ иммитанса КД  $E_k^{(n)}$  для различных температур  $T^{(n)}$  ( $n = \overline{1, N}$ ).

2. Синтез температурно-зависимого КД по семействам областей  $E_k^{(n)}$  согласно (4).

**Проектирование монолитного усилителя с ОС с учетом влияния температуры на АЭ.** Представим пример использования первой из предложенных методик расчета усилительного каскада с КД, которая учитывает влияние температуры только на параметры АЭ. С этой целью рассмотрим проектирование однокаскадного сверхширокополосного малошумящего усилителя (МШУ) с параллельной ОС, который выполняется на основе монолитной 0,18 мкм GaAs-pHEMT-технологии ED02AH фирмы OMMIC (Франция). К характеристикам усилителя предъявляются следующим требования: диапазон частот 2–10 ГГц, коэффициент усиления *G* = 12±0,5 дБ; коэффициенты отражения на входе |*S*11| ≤ –10 дБ и выходе |*S*22| ≤ –10 дБ; коэффициент шума *F* ≤ 2,5 дБ. В усилителе используется рНЕМТ-транзистор с шириной затвора 4×60 мкм в режиме  $V_{ds}$ =4,5 В,  $V_{gs}$  = -0,4 В.

Вначале приведем результаты проектирования усилителя с помощью «визуальной» методики при номинальной (комнатной) температуре. Структурная схема усилительного каскада с двухполюсной цепью параллельной ОС представлена на рис. 1, *а*. В каскаде, помимо цепи ОС, применяются также дополнительные индуктивные элементы *L*1–*L*3 (рис. 1, *а*). Индуктивности *L*1 и *L*2 вносят дополнительный фазовый сдвиг в петле ОС, индуктивность *L*<sup>3</sup> является элементом последовательной ОС.

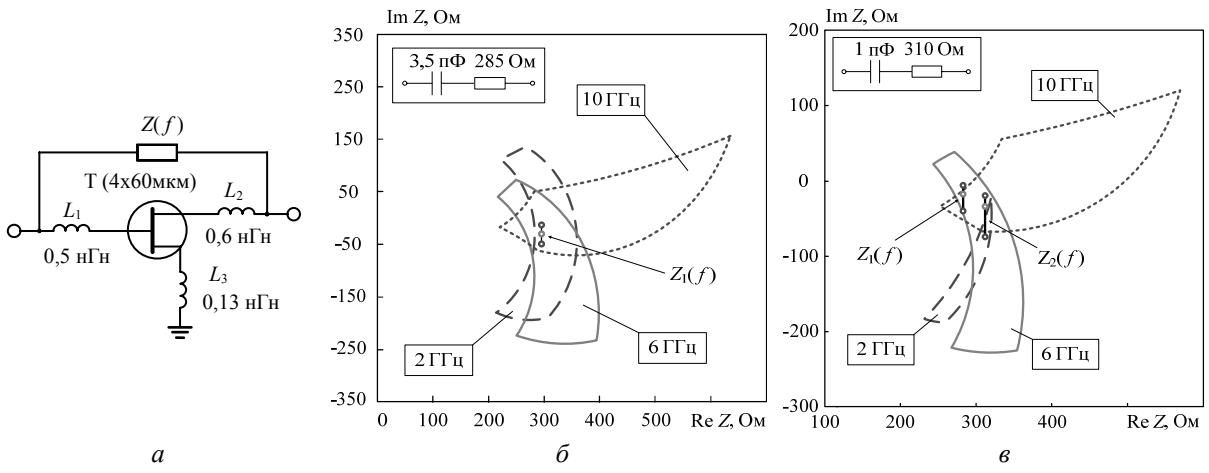

Рис. 1. Усилительный каскад с параллельной ОС: структурная схема (*а*); ОДЗ, годограф и схема цепи ОС для номинального расчета (*б*) и расчета с учетом влияния температуры на АЭ (*в*)

На рис. 1, *б* показаны ОДЗ на плоскости импеданса двухполюсника ОС *Z*( *f* ), а также схема и годограф *Z*1( *f* ) рассчитанной цепи ОС, полученные при номинальном расчете. Результаты моделирования характеристик усилителя на идеальных пассивных элементах при комнатной температуре 25 °С, выполненного в системе Microwave Office (MWO), представлены на рис. 2 и в табл. 1.

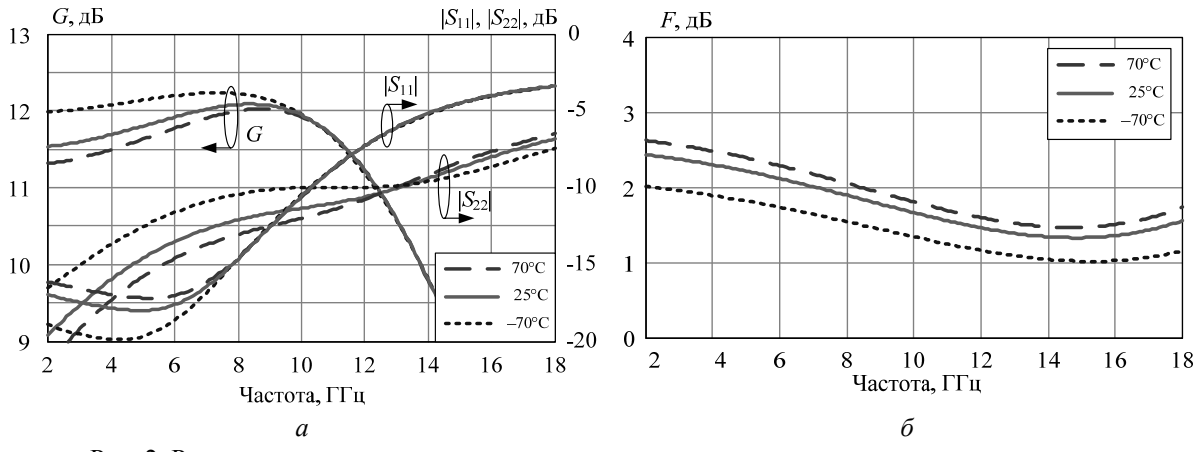

Рис. 2. Результаты моделирования усилительного каскада при учете влияния температуры только на параметры АЭ (номинальный расчет)

С целью исследования термостабильности усилителя был выполнен расчет его характеристик для температур АЭ –70 и 70°С при использовании температурной модели транзистора из библиотеки элементов ED02AH в среде MWO. При этом зависимости от температуры пассивных элементов цепи ОС во внимание не принимались. Результаты моделирования (см. рис. 2 и табл. 1) показывают, что при вариации *T* в диапазоне от –70 до 70 °С уход характеристик усиления (*G*) и шума (*F*) усилителя, спроектированного для комнатной температуры, значителен и выходит за допустимые пределы.

Для обеспечения лучшей термостабильности выполнено проектирование однокаскадного усилителя с ОС с использованием описанной выше методики. При этом усилитель должен обеспечивать указанный комплекс параметров в диапазоне температур от –70 до 70 °С.

На первом шаге по заданным требованиям строятся ОДЗ иммитанса КД в частотном диапазоне 2–10 ГГц для значений температуры АЭ –70, 25 и 70 °С (рис. 3). Как видно, температура действительно влияет на форму и расположение областей. При этом в основном изменяются допустимые значения вещественной части импеданса цепи ОС, значения мнимой части изменяются меньше. Указанный факт объясняется тем, что при варьировании температуры в большей степени изменяются модули параметров рассеяния транзистора (прежде всего *|S*21*|*) и в меньшей степени – фазы [5].

Таблица 1

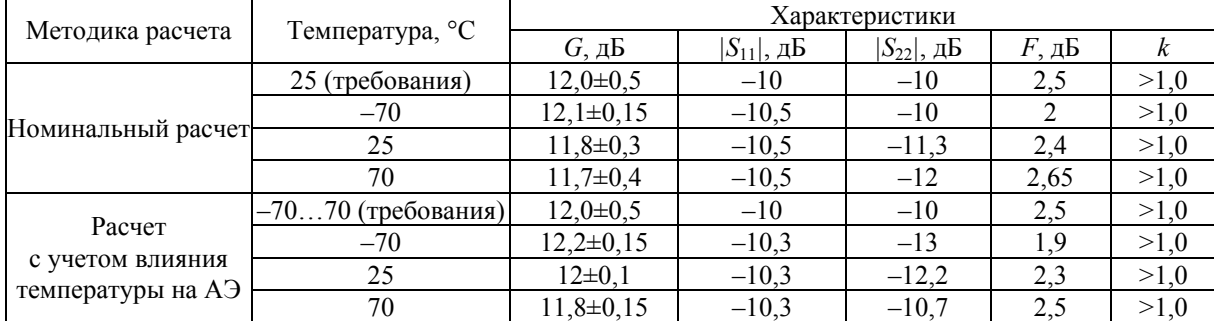

На частотах 2 и 6 ГГц с возрастанием температуры ОДЗ смещаются вдоль оси Re*Z* вправо в сторону высокоомных импедансов, а на частоте 10 ГГц – влево в сторону низкоомных импедансов. Это связано с тем, что на низких и средних частотах ОС является отрицательной; с увеличением температуры величина *|S*21*|* транзистора падает, и для сохранения постоянного коэффициента усиления каскада импеданс цепи ОС должен быть больше. На верхней частоте полосы пропускания ОС является положительной [6] и наблюдается обратный эффект.

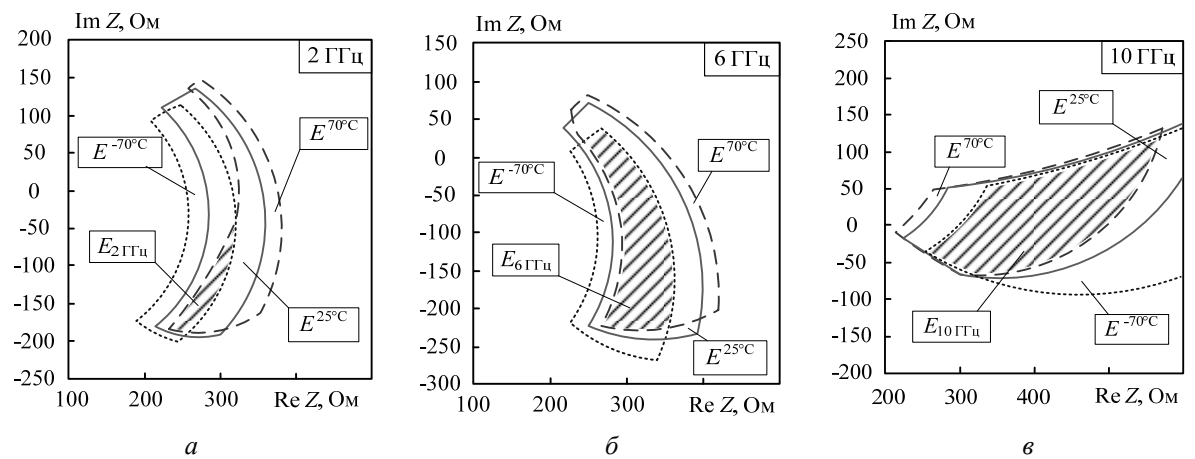

Рис. 3. ОДЗ усилителя с параллельной ОС для разных температур АЭ (–70, 25 и 70 °С): *а* – частота 2 ГГц; *б* – частота 6 ГГц; *в* – частота 10 ГГц

На втором шаге производится формирование ОДЗ  $E_k$  как общей части областей  $E_k^{(n)}$  для различных температур  $T^{(n)}$  (см. рис. 3). Вид результирующих ОДЗ на частотах 2, 6 и 10 ГГц изображен на рис. 1, *в*, а также на рис. 3 (штриховкой). Как следует из рис. 1, *в*, годограф импеданса цепи ОС *Z*1( *f* ), полученной при номинальном расчете, не попадает в найденные ОДЗ. Этим объясняется то обстоятельство, что при изменении *T* в интервале от –70 и 70 °С характеристики усилителя, спроектированного для комнатной температуры, выходят за заданные допуски (см. табл. 1).

На третьем шаге по полученным результирующим областям производится синтез КД. На рис. 1, *в* представлена *RC*-цепь, синтезированная по ОДЗ *Ek* с помощью программы LOCUS [4], а также годограф ее импеданса  $Z_2(f)$ . Заметим, что по сравнению с номинальным расчетом (см. рис. 1, *б*) структура цепи ОС осталась той же, но значения элементов поменялись. Величины индуктивностей *L*1–*L*3 (см. рис. 1, *а*) не изменились, это обусловлено уже отмеченным фактом, что фазы параметров рассеяния транзистора мало зависят от температуры.

Результаты моделирования спроектированного усилительного каскада на идеальных элементах при температуре АЭ –70, 25 и 70 °С представлены на рис. 4 и в табл. 1. В полосе 2–10 ГГц и во всем заданном диапазоне температур усилитель обеспечивает следующие характеристики: коэффициент усиления *G*=12±0,35 дБ, коэффициент шума *F* ≤ 2,5 дБ, коэффициенты отражения |*S*11| ≤ –10,3 дБ и  $|S_{22}| \le -10.7$  дБ, т.е. удовлетворяет всем поставленным ограничениям.

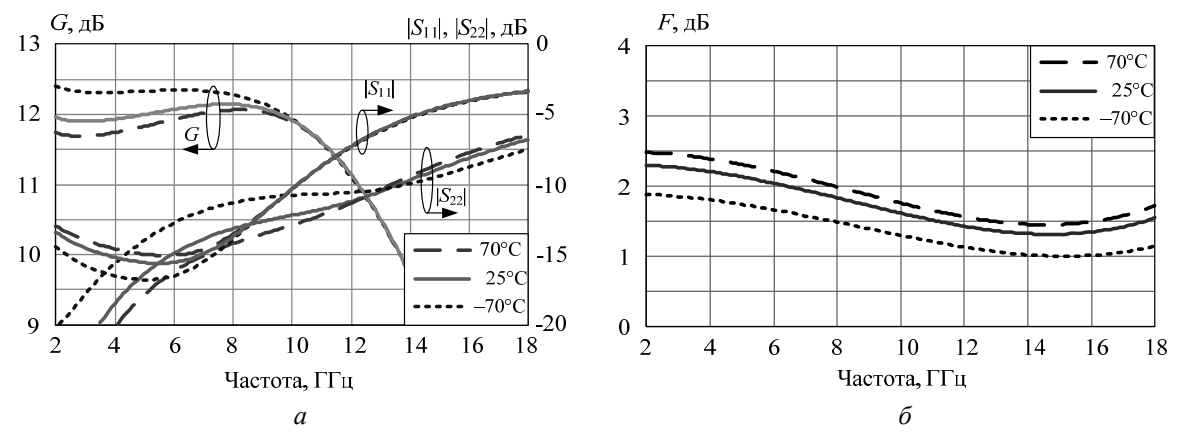

Рис. 4. Результаты моделирования усилительного каскада (расчет с учетом влияния температуры на АЭ)

**Проектирование монолитного усилителя с ОС с учетом влияния температуры на активные и пассивные элементы.** Приведем пример применения второй методики, позволяющей учесть влияние температуры на характеристики активных и пассивных элементов усилителя. Как было отмечено выше, ее можно использовать при проектирования СВЧ-усилителей с КД, когда ТК пассивных элементов КД достаточно велики. В частности, при проектировании монолитных усилителей в КЦ обычно используют полупроводниковые резисторы, изготовленные в активном слое GaAs. Резистор на основе данного материала имеет высокий положительный температурный коэффициент сопротивления (ТКС) и соответственно его величина будет существенно изменяться под влиянием температуры [5], что в свою очередь приводит к изменению характеристик усилительного каскада.

На рис. 5 и в табл. 2 представлены результаты моделирования в среде MWO зависимостей от температуры характеристик усилителя на рис. 1, *а* (усилитель рассчитан для номинальной температуры 25 °С – см. выше). В этом случае учитывалось влияние температуры на параметры как транзистора, так и пассивных элементов КД, использовались температурные модели этих компонентов из библиотеки ED02AH. Изменение сопротивления полупроводникового резистора, найденное по модели, аппроксимируется линейным законом

$$
R(T) = R(T_0) \cdot [1 + B \cdot (T - T_0)], \tag{5}
$$

где *B* = 1,46×10–3 1/°C – ТКС; *T*<sup>0</sup> и *T* – опорная (например, комнатная) и заданная температуры, соответственно; *R*(*T*0) и *R*(*T*) – значения сопротивления при опорной и заданной температуре. ТК реактивных элементов пренебрежимо малы [5] и во внимание не принимались.

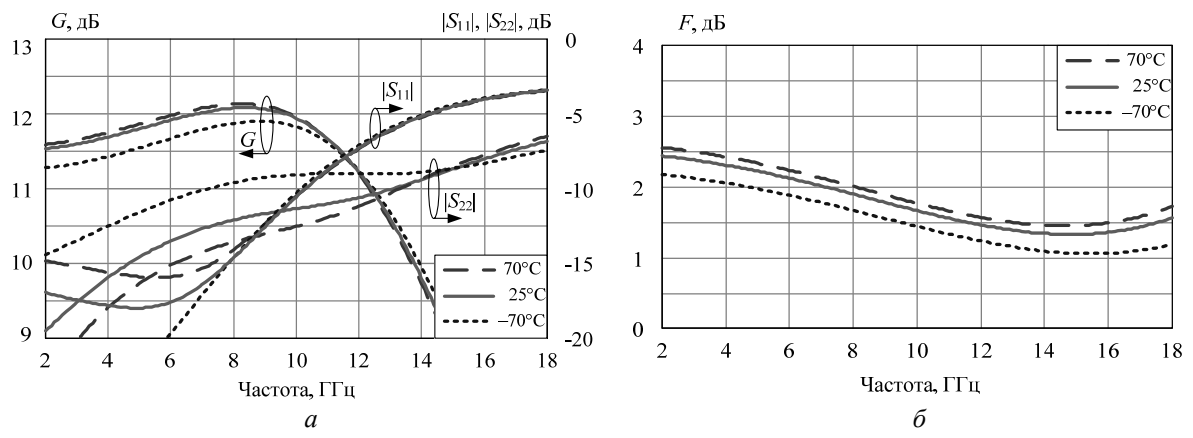

Рис. 5. Результаты моделирования усилительного каскада при учете влияния температуры на АЭ и пассивные элементы КД (номинальный расчет)

Результаты моделирования (см. рис. 5 и табл. 2) показывают, что при изменении *T* от –70 до 70°С характеристики *G*, *F*, и *|S*22*|* усилителя, рассчитанного для условий комнатной температуры, значительно изменяются и не отвечают поставленным требованиям.

*Доклады ТУСУРа, № 2 (24), часть 2, декабрь 2011*

На рис. 6 показаны ОДЗ  $E_k^{(n)}$  на плоскости импеданса двухполюсника ОС *Z*, полученные на частотах 2, 6 ГГЦ и 10 ГГц для значений температуры –70, 25 и 70 °С. Точками показаны значения импеданса *Z*1(*f*) цепи ОС, полученной при номинальном расчете (см. рис. 1, *б*), для этих же температур. Из рис. 6, *а*, *в* видно, что годограф импеданса цепи ОС  $Z_1(f)$  на частотах 2 и 10 ГГц не попадает в соответствующие ОДЗ. Следовательно, условие (4) не выполняется, и при изменении *T* в интервале от –70 и 70 °С характеристики усилителя, спроектированного для комнатной температуры, выходят за допустимые пределы (см. табл. 2). В табл. 3 показано влияние температуры на величины элементов цепи ОС (номинальный расчет).

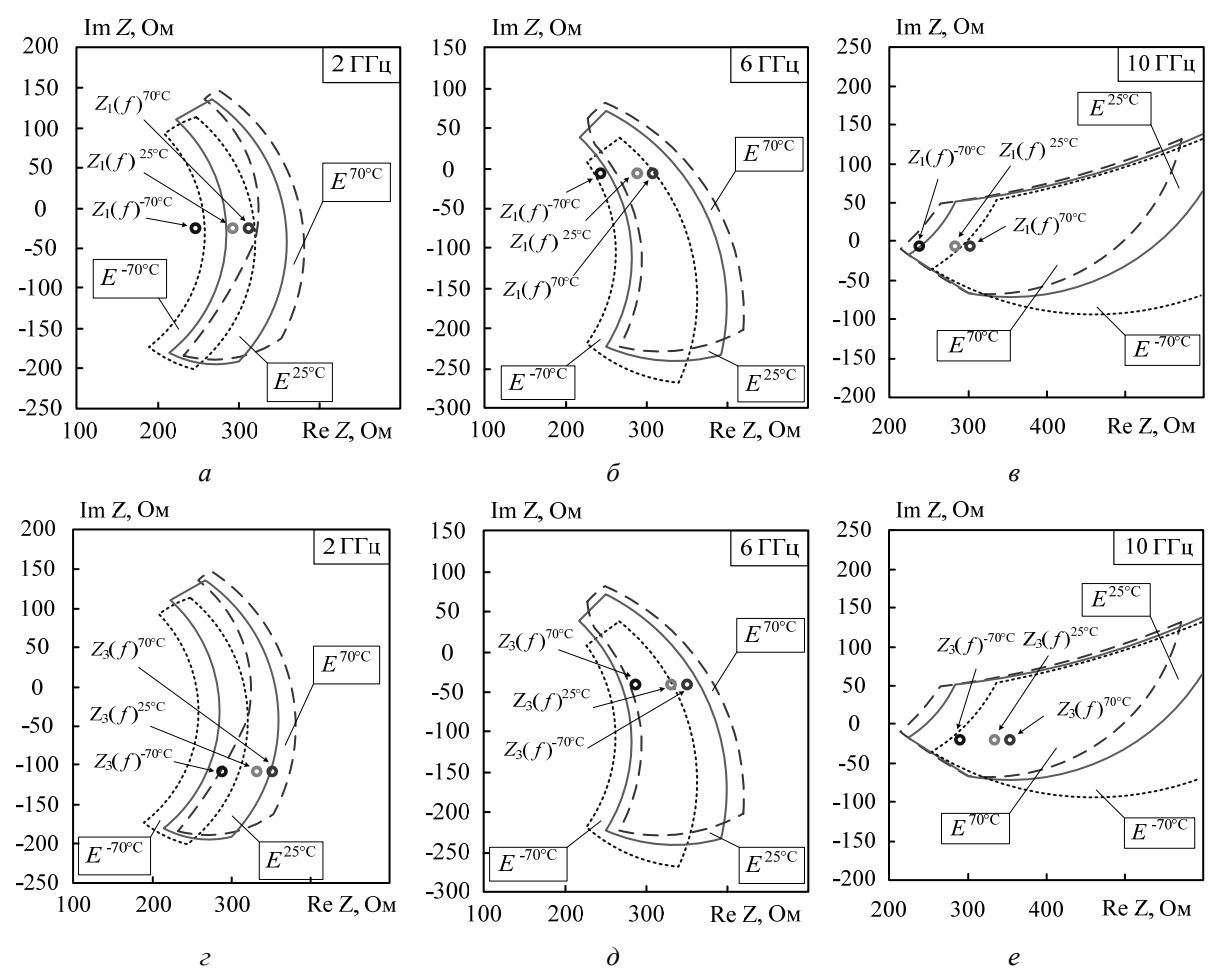

Рис. 6. ОДЗ и значения импеданса цепи ОС для усилителя с параллельной ОС: 1) номинальной расчет (*а*, *б* и *в*); 2) расчет с учетом влияния температуры на параметры АЭ и пассивных элементов (*г*, *д* и *е*)

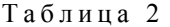

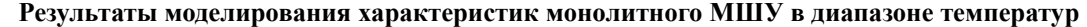

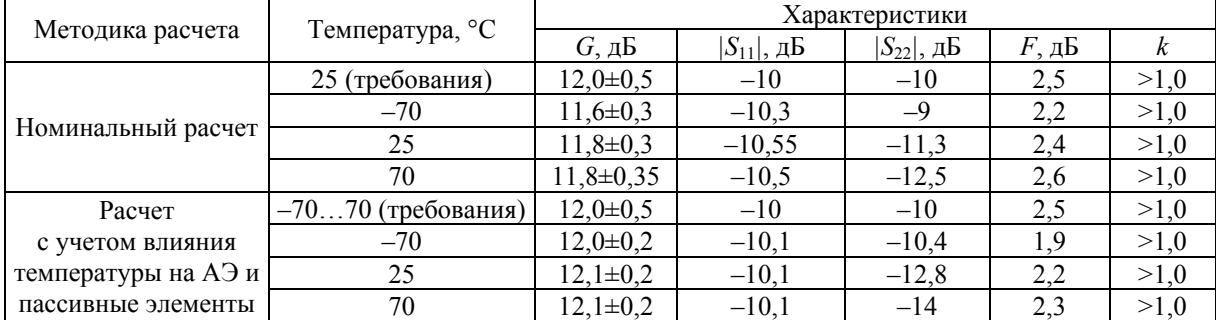

Выполним теперь проектирование однокаскадного усилителя с ОС с использованием предложенной ранее методики. Как и в первом примере, усилитель должен обеспечивать заданный комплекс параметров в интервале температур от –70 до 70 °С.

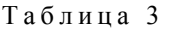

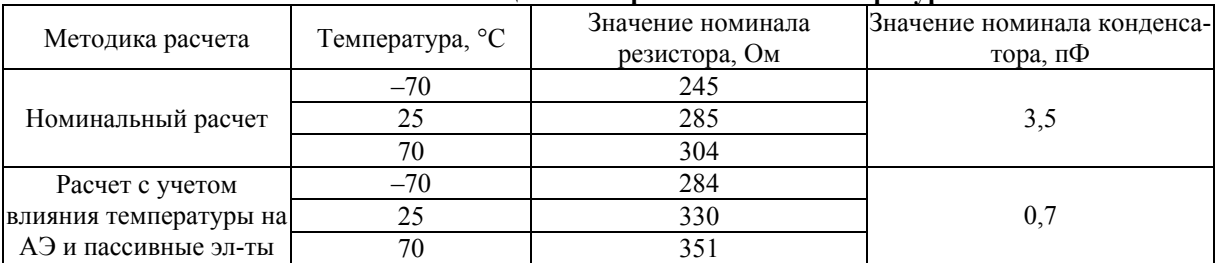

**Значения элементов цепи ОС при изменении температуры**

С помощью программы LOCUS по семействам ОДЗ  $E_k^{(n)}$ , построенным для значений температуры –70, 25 и 70 °С (см. рис. 6, *а*–*в*), была синтезирована цепь ОС. Опять структура цепи осталась той же, что и при номинальном расчете (последовательная *RC*-цепочка), но были получены другие значения элементов: *R=*330 Ом, *C* = 0,7 пФ. Изменение параметров элементов цепи ОС в температурном диапазоне –70…70 °С представлено в табл. 3.

На рис. 6, *г–е* точками показано изменение импеданса *Z*3( *f* ) вновь синтезированной цепи ОС на частотах 2, 6 и 10 ГГц при воздействии температуры. Видно, что годограф цепи Z<sub>3</sub>(f) на всех указанных частотах и в заданном интервале температур попадает в нужные ОДЗ  $E_k^{(n)}$ . При этом во всем частотном диапазоне увеличение импеданса цепи ОС с возрастанием температуры компенсирует уменьшение коэффициента передачи транзистора.

Результаты моделирования спроектированного усилительного каскада на идеальных элементах при температуре –70, 25 и 70 °С представлены на рис. 7 и в табл. 2. В полосе 2–10 ГГц в заданном диапазоне температур усилитель обеспечивает следующие характеристики: коэффициент усиления  $G = 12±0,3$ дБ, коэффициент шума  $F ≤ 2,3$  дБ, коэффициенты отражения  $|S_{11}| ≤ -10,1$ дБ и  $|S_{22}| \leq -10.4$  дБ, т.е. удовлетворяет всем поставленным требованиям.

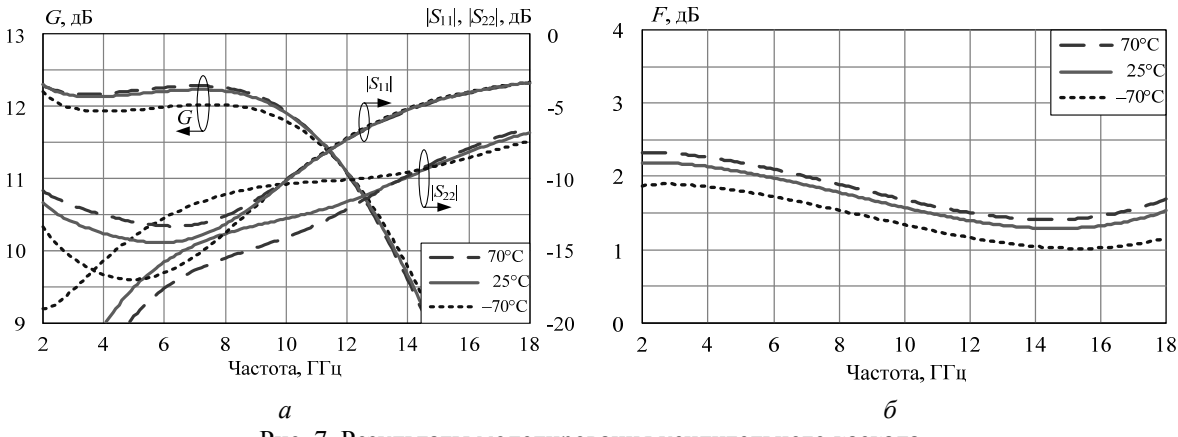

Рис. 7. Результаты моделирования усилительного каскада (расчет с учетом влияния температуры на АЭ и пассивные элементы)

**Заключение.** Использование предложенных интерактивных методик на основе «визуального» подхода позволяет целенаправленно выбрать структуру и рассчитать элементы двухполюсной КЦ СВЧ усилителя для минимизации влияния температурных изменений параметров активных и пассивных элементов.

Работа выполнялась в рамках ФЦП «Научные и научно-педагогические кадры инновационной России» на 2009–2013 годы по направлениям «Создание электронной компонентной базы» (14.740.11.1261), «Микроэлектроника» (П669, П499, 16.740.11.0092, 14.740.11.1136) и «Проведение исследований коллективами НОЦ по направлению «Микроэлектроника» (14.740.11.0135).

#### *Литература*

1. Бабак Л.И. «Визуальное» проектирование корректирующих и согласующих цепей полупроводниковых СВЧ-устройств. Ч. 1: Описание процедуры проектирования / Л.И. Бабак, М.В. Черкашин, Д.А. Зайцев // Доклады ТУСУРа. – 2006. – № 6 (14). – С. 11–23.

2. Babak L.I. Decomposition synthesis approach to design of RF and microwave active circuits // IEEE MTT-S Int. Microwave Symp. Dig. – 2001. – Vol. 2. – P. 1167–1170.

3. Программы «визуального» проектирования транзисторных СВЧ-усилителей / Л.И. Бабак, М.В. Черкашин, А.Ю. Поляков и др. // Сб. трудов 15-й Междунар. Крым. конф. «СВЧ-техника и телекоммуникационные технологии». – 2005. – Т. 2. – С. 425–426.

4. Бабак Л.И. Программа «визуального» проектирования корректирующих и согласующих цепей СВЧ-устройств /Л.И. Бабак, М.В. Черкашин, Д.А. Зайцев // Сб. трудов 15-й Междунар. Крым. конф. «СВЧ-техника и телекоммуникационные технологии». – 2005. – Т. 2. – С. 423–424.

5. Добуш И.М. Экспериментальные исследования температурных зависимостей электрических параметров компонентов СВЧ МИС на основе GaAs-технологий / И.М. Добуш, А.Ю. Ющенко // Сб. трудов междунар. научн.-практ. конф. «Электронные средства и системы управления», – Томск: ТУСУР, 2011. – С. 62–68.

6. Niclas K.B. The matched feedback amplifier: ultrawide-band microwave amplification with GaAs MESFET's / Niclas K.B., W.T. Wilser, R.B. Gold, W.R. Hitchen // IEEE Trans. – 1980. – Vol. MTT-28, № 4. – P. 285–294.

### **Добуш Игорь Мирославович**

Аспирант каф. КСУП ТУСУРа Тел.: +7(382-2) 41-47-17 Эл. почта: igadobush@gmail.com

#### **Черкашин Михаил Владимирович**

к.т.н., доцент каф. КСУП ТУСУР тел. +7 (382-2) 41-47-17, +7 (382-2) 73-96-48 Эл. почта: mcher@kcup.tusur.ru

#### **Бабак Леонид Иванович**

Канд. техн. наук, зам. директора НОЦ «Нанотехнологии», доцент каф. компьютерных систем в управлении и проектировании (КСУП) ТУСУРа Тел.: +7 (382-2) 41-47-17 Эл. почта: leonid.babak@rambler.ru

## Dobush I.M., Cherkashin M.V., Babak L.I. **«Visual» design of microwave amplifiers with correction of one-ports taking into account the temperature effect on active and passive elements**

There are presented new interactive techniques for designing of termostable microwave wideband amplifier stages with correction of one-ports (compensation and feedback networks) based on the «visual» approach. They allow us to take into account the influence of the temperature on the parameters of active and passive elements during designing of MMIC.

**Keywords:** microwave transistor amplifier, correction network, temperature effect, design, «visual» technique.

**\_\_\_\_\_\_\_\_\_\_\_\_\_\_\_\_\_\_\_\_\_\_\_\_\_\_\_\_\_\_\_\_\_\_\_\_\_\_\_\_\_\_\_\_\_\_\_\_\_\_\_\_\_\_\_\_\_\_\_\_\_\_\_\_\_\_\_\_\_\_\_\_\_\_\_\_\_\_\_\_\_\_\_\_\_\_\_\_\_**